## Scheinklausur zur HM3 (vertieft) für LRT und MaWi

Aufgabe 1. Bitte füllen Sie folgendes aus! (1 Punkt)

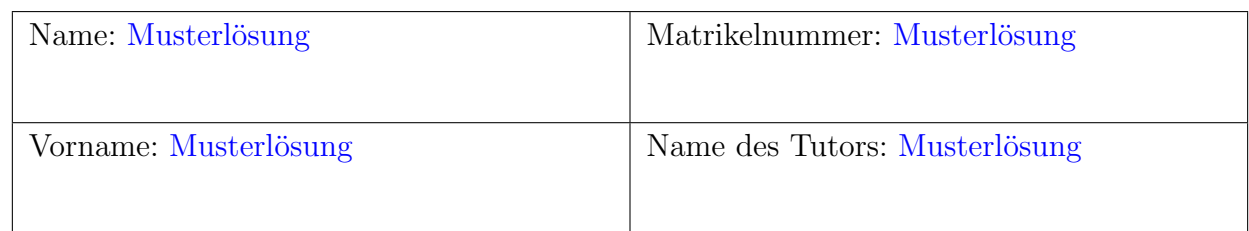

Bitte beachten Sie folgende Hinweise:

- Bearbeitungszeit: 120 Minuten
- Erlaubte Hilfsmittel: 6 Seiten DIN A4 eigenhandgeschrieben
- Mobiltelefone und ähnliche Geräte müssen während der gesamten Klausur komplett ausgeschaltet bleiben und so verstaut sein, dass sie nicht sichtbar sind.
- Die Aufgaben sind untereinander **unabhängig**. Innerhalb einer Aufgabe sind die Fragen oft voneinander unabh¨angig. (Tipp: Verbeißen Sie sich nicht zu lange in eine Frage.)
- Bearbeitungen mit Bleistift oder Rotstift sind nicht zulässig.

## VIEL ERFOLG!

Den unteren Teil dieses Deckblattes bitte für Korrekturvermerke freilassen.

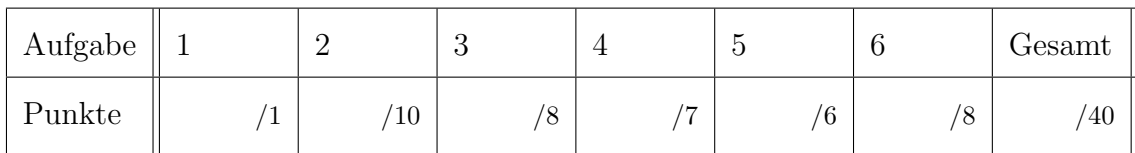

## Nützliche Werte

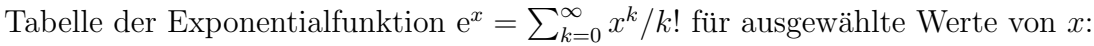

|  |  |  |  |  |  | x  0.1 0.2 0.3 0.4 0.5 0.6 0.7 0.8 0.9 1.0 1.1 1.2 1.3 1.4 1.5 1.6 1.7 1.8 1.9 2.0 |  |  |  |                                                                                                    |
|--|--|--|--|--|--|------------------------------------------------------------------------------------|--|--|--|----------------------------------------------------------------------------------------------------|
|  |  |  |  |  |  |                                                                                    |  |  |  | $e^x$   1.11 1.22 1.35 1.49 1.65 1.82 2.01 2.23 2.46 2.72 3.00 3.32 3.67 4.06 4.48 4.95 5.47 6.05 6.69 7.39  |
|  |  |  |  |  |  |                                                                                    |  |  |  | $e^{-x}$ 0.90 0.82 0.74 0.67 0.61 0.55 0.50 0.45 0.41 0.37 0.33 0.30 0.27 0.25 0.22 0.20 0.18 0.17 0.15 0.14 |

Tabelle für das Integral  $\int_0^x \varphi(t) dt$  über die Normalverteilung  $\varphi(t) = \frac{1}{\sqrt{2}}$  $\frac{1}{2\pi}e^{-t^2/2}$ :

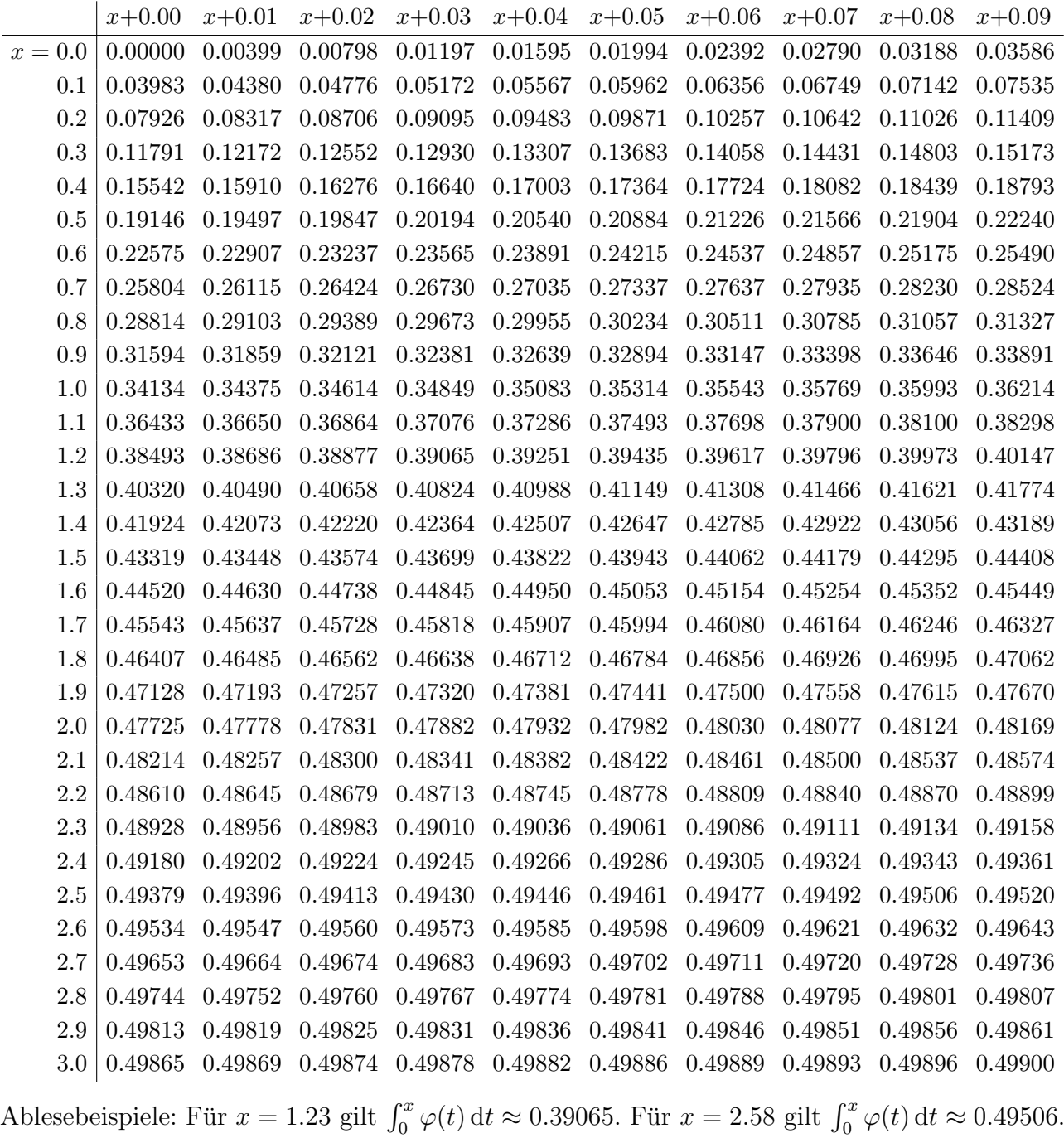

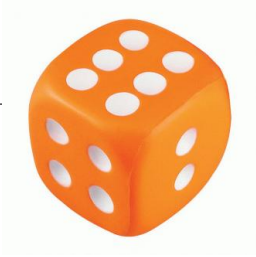

Aufgabe 2. Verständnisfragen  $(2+2+2+2+2=10 \text{ Punkte})$ 

Beantworten Sie folgende Fragen und geben Sie eine kurze aber überzeugende Begründung (durch Nennung eines Ergebnisses der Vorlesung oder eines geeigneten Gegenbeispiels).

**Frage 2A.** Hat jeder stetig differenzierbare Weg  $\gamma$ :  $[0, 1] \rightarrow \mathbb{R}^3$  eine endliche Länge? Begründete Antwort:

► Ja. (Für stetig differenzierbare Wege gilt dies immer, aber Stetigkeit allein reicht nicht.) Dank Weglängenformel gilt  $\ell(\gamma) = \int_0^1 |\gamma'(t)| dt < \infty$ . (Der Integrand ist stetig, also beschränkt.)

**Frage 2B.** Hat die Differentialgleichung  $(y')^2 = 1 - y^2$  mit  $y(0) = 1$  nur eine Lösung  $y: \mathbb{R} \to \mathbb{R}$ ? Begründete Antwort:

► Nein. (Der Eindeutigkeitssatz versagt hier, und es gibt tatsächlich Gegenbeispiele.) Neben  $u(x) = 1$  gibt es (unendlich viele) weitere Lösungen, zum Beispiel  $v(x) = \cos(x)$ .

**Frage 2C.** Die holomorphe Funktion  $f(z) = \exp(-z^2/2)$  integrieren wir längs des Weges  $\gamma: [0,1] \to \mathbb{C}$  mit  $\gamma(t) = e^{2\pi i t}$ . Gilt für das komplexe Wegintegral dann  $\int_{\gamma} f(z) dz =$ √  $2\pi$ ?

## Begründete Antwort:

 $\blacktriangleright$  Nein, denn es gilt  $\int_{\gamma} f(z) dz = 0$  dank Cauchy–Integralsatz für holomorphe Funktionen. Alternativ: Der Residuensatz ergibt für das Integral 0, denn  $f$  hat keine Singularitäten. Alternativ: f lässt sich auf  $\mathbb C$  in eine Potenzreihe entwickeln und besitzt eine Stammfunktion. Alternativ: Als Vektorfeld aufgefasst gilt rot $(f) = 0$  und  $\mathbb C$  ist einfach zusammenhängend.

**Frage 2D.** Existiert zu jeder Matrix  $A \in \mathbb{C}^{2 \times 2}$  eine Basis des  $\mathbb{C}^2$  aus Eigenvektoren von A? Begründete Antwort:

►► Nein. (Das wäre doch zu schön, aber leider müssen wir uns mit Hauptvektoren mühen.) Gegenbeispiel ist eine Jordan–Matrix

$$
A = \begin{pmatrix} \lambda & 1 \\ 0 & \lambda \end{pmatrix}
$$

(Das charakteristische Polynom ist  $p(x) = (x - \lambda)^2$  aber der Kern von  $A - \lambda$  ist eindimensional.) (Die Tatsache, dass ein Eigenwert doppelt vorkommt, besagt allein noch gar nichts, zum Beispiel ist  $\begin{pmatrix} \lambda & 0 \\ 0 & \lambda \end{pmatrix}$  diagonalisierbar, sogar schon diagonal. Die geometrische Vielfachheit *kann* kleiner sein als die algebraische, aber wirklich uberzeugend ist erst ein konkretes Gegenbeispiel.) ¨

**Frage 2E.** Sei  $U = \{ (x, y, z) \in \mathbb{R}^3 \mid x^2 + y^2 > 0 \}$  der dreidimensionale Raum ohne die z-Achse und  $f: U \to \mathbb{R}^3$  ein rotationsfreies Vektorfeld, also rot $(f) = 0$ . Hat f ein Potential?

Begründete Antwort:

 $\triangleright$  Nein, im Allgemeinen gilt dies nicht. (Die Bedingung rot $(f) = 0$  ist notwendig für die Existenz eines Potentials, aber hinreichend erst für einfach zusammenhängende Gebiete. Das Gebiet  $U$  ist nicht einfach zusammenhängend, also hat vermutlich nicht jedes Vektorfeld ein Potential. Wirklich uberzeugend ist aber auch hier erst ein konkretes Gegenbeispiel.) ¨ Ein konkretes Gegenbeispiel ist das Magnetfeld eines stromdurchflossenen Leiters entlang der z–Achse. (In Formeln etwa  $f(x, y, z) = (-y, x, 0) / (x^2 + y^2)$ , analog zum Beispiel in  $\mathbb{R}^2 \setminus 0$ .)

**Aufgabe 3.** Differentialgleichungen  $(4+4) = 8$  Punkte) **Frage 3A.** Bestimmen Sie die allgemeine Lösung von  $u''(x) - 6u'(x) + 9u(x) = 0$ .

Charakteristisches Polynom  $p(x) = x^2 - 6x + 9 = (x - 3)^2$ 

Die Nullstellen von  $p(x)$  sind: 3 ist doppelte Nullstelle

Allgemeine Lösung  $u(x) = (c_0 + c_1x) e^{3x}$  mit  $c_0, c_1 \in \mathbb{R}$ 

**Frage 3B.** Bestimmen Sie eine Partikulärlösung von  $v''(x) - 6v'(x) + 9v(x) = cos(3x)$ . Rechnung:  $\blacktriangleright\blacktriangleright$  Für die rechte Seite e $^{3ix}$  liegt keine Resonanz vor. Also bringt der Realteil des komplexen Ansatzes  $v(x) = ce^{3ix}$  eine Lösung.  $\blacktriangleright$  Ableiten:  $v'(x) = 3ice^{3ix}$  und  $v''(x) = -9ce^{3ix}$ . Einsetzen:  $v'' - 6v' + 9v = -18$ ice<sup>3ix</sup> = e<sup>3ix</sup>. Auflösen:  $c = 1/18$ , also  $v(x) = -\frac{1}{18} \sin(3x) + \frac{1}{18} \cos(3x)$ . Alternativ: Der reelle Ansatz  $v(x) = a \cos(3x) + b \sin(3x)$  bringt eine Lösung. Ableiten:  $v'(x) = 3b\cos(3x) - 3a\sin(3x)$  und  $v''(x) = -9a\cos(3x) - 9b\sin(3x)$ . Einsetzen:  $v'' - 6v' + 9v = -18b\cos(3x) + 18a\sin(3x)$ .

Partikulärlösung  $v(x) = -\frac{1}{16}$ 18  $\sin(3x)$ 

Auflösen:  $a = 0$  und  $b = -1/18$ . (Probe)

34.1% 34.19

 $-2\sigma$ 

**Aufgabe 4.** Wahrscheinlichkeit  $(3+4 = 7 \text{ Punkte})$ 

**Frage 4A.** Ein Zufallsexperiment mit Trefferwahrscheinlichkeit  $\frac{1}{3}$  wird 6 mal unabhängig wiederholt. Mit welcher Wahrscheinlichkeit P ergeben sich genau 2 Treffer? Geben Sie den exakten Wert als gekürzten Bruch.

Rechnung:

Die Anzahl k der Treffer ist binomialverteilt,  $B(n,t)(k) = \binom{n}{k}$  ${k \choose k} t^{k} (1-t)^{n-k}.$ 

 $\triangleright$  Für  $n = 6$  Versuche mit Trefferwahrscheinlichkeit  $t = 1/3$  und  $k = 2$  Treffern finden wir

$$
\binom{6}{2} \left(\frac{1}{3}\right)^2 \left(\frac{2}{3}\right)^4 = \frac{6 \cdot 5}{2 \cdot 1} \cdot \frac{1}{3^2} \cdot \frac{2^4}{3^4} = \frac{5 \cdot 2^4}{3^5} = \frac{80}{243} \quad (\approx 0.329)
$$

(Gefragt war hier der exakte Wert als gekurzter Bruch! Die Poisson–Verteilung ist in diesem ¨ Fall eine schlechte Näherung, und den exakten Wert kann sie gar nicht liefern. Das beliebte Geburtstagsparadox hat mit der Frage übrigens nichts zu tun.)

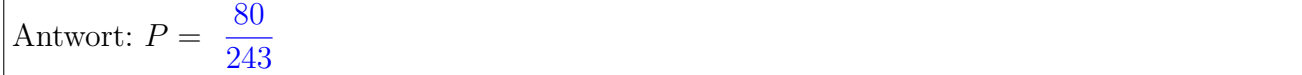

**Frage 4B.** Ein Zufallsexperiment mit Trefferwahrscheinlichkeit  $\frac{1}{3}$  wird 1800 mal unabhängig wiederholt. Mit welcher Wahrscheinlichkeit P ergeben sich mindestens 570 und höchstens 630 Treffer? Berechnen Sie mit Hilfe der Normalverteilung den Wert in Prozent auf 1% gerundet. (Tabelle auf Seite 2. Eine Fehlerabsch¨atzung zur Approximation wird hier nicht verlangt.)

Rechnung:

Erwartungswert  $\mu = 1800 \cdot \frac{1}{3} = 600$ , Varianz  $\sigma^2 = 1800 \cdot \frac{1}{3}$  $\frac{1}{3} \cdot \frac{2}{3} = 400$ , Streuung  $\sigma = 20$ .

 $\triangleright$  Zwischen 570 und 630 Treffer bedeutet Abweichung von −1.5σ bis 1.5σ vom Mittelwert. Etwas genauer ist  $\alpha = (570 - \mu - 1/2)/\sigma = -1.525$  und  $\beta = (630 - \mu + 1/2)/\sigma = 1.525$ . Wir suchen also  $P = \int_{-1.525}^{1.525} \varphi(t) dt = 2 \int_0^{1.525} \varphi(t) dt$ . Je nach verwendeter Rundung liegt der abgelesene Wert zwischen 0.433 und 0.437, also die Näherung für  $P$  zwischen 0.866 und 0.874. Somit erhält man  $P \approx 87\%$ .

**Aufgabe 5.** Differentialgleichungssysteme  $(3+3 = 6 \text{ Punkte})$ 

Wir betrachten das Differentialgleichungssystem  $y' = Ay$  mit der Koeffizientenmatrix

$$
A = \begin{pmatrix} -1 & 1 & 1 \\ -1 & 0 & 0 \\ 0 & 1 & 1 \end{pmatrix} \text{ sowie } v = \begin{pmatrix} -1 \\ -1 \\ 1 \end{pmatrix}.
$$

Frage 5A. Ist v ein Hauptvektor von A zum Eigenwert 0? Wenn ja, welcher Stufe?  $Rechnung \& Antwort: \rightarrow \rightarrow$  Direkte Anwendung der Definition ergibt:

$$
A \cdot \begin{pmatrix} -1 \\ -1 \\ 1 \end{pmatrix} = \begin{pmatrix} 1 \\ 1 \\ 0 \end{pmatrix}
$$

$$
A \cdot \begin{pmatrix} 1 \\ 1 \\ 0 \end{pmatrix} = \begin{pmatrix} 0 \\ -1 \\ 1 \end{pmatrix}
$$

$$
A \cdot \begin{pmatrix} 0 \\ -1 \\ 1 \end{pmatrix} = \begin{pmatrix} 0 \\ 0 \\ 0 \end{pmatrix}
$$

Demnach ist v ein Hauptvektor 3. Stufe zum Eigenwert 0.

**Frage 5B.** Lösen Sie  $y'(x) = Ay(x)$  mit Anfangswert  $y(0) = v$ .

Lösung:  $\triangleright \triangleright$  Die Lösungsformel liefert hier  $y(x) = v + xAv + \frac{1}{2}$  $\frac{1}{2}x^2A^2v$ , also:

$$
y(x) = \begin{bmatrix} -1 + x \\ -1 + x - x^2/2 \\ 1 + x^2/2 \end{bmatrix}
$$

Aufgabe 6. Integralsätze  $(2+2+2+2=8 \text{ Punkte})$ 

Wir betrachten das Vektorfeld  $f(x, y, z) = (x, y, z^2)$  auf dem Quader

 $Q = \{ (x, y, z) \in \mathbb{R}^3 \mid |x| \le 1, |y| \le 1, 1 \le z \le 2 \}.$ 

mit Deckel  $D(z = 2)$ , Boden  $B(z = 1)$  und Seitenwand  $W(x = 1)$ .

Frage 6A. Berechnen Sie das Volumenintegral der Divergenz:

Divergenz div
$$
(f)
$$
 = 2 + 2z  
Volumenintegral  $\int_Q \text{div}(f) d(x, y, z) =$   

$$
\int_{x=-1}^{1} \int_{y=-1}^{1} \int_{z=1}^{2} 2 + 2z \, dz \, dy \, dx = 4 \left[ 2z + z^2 \right]_{z=1}^{2} = 20
$$

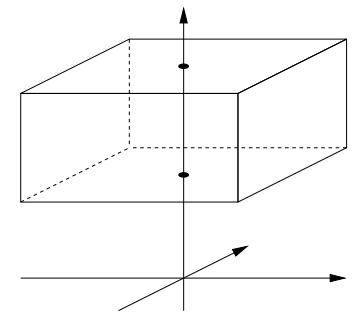

Frage 6B. Berechnen Sie das Flussintegral von f durch den Deckel nach oben: Einheitsnormalenvektor  $n_D = (0, 0, 1)$  $Flussintegral$ D  $\langle f | n_D \rangle |dS| =$ Z  $4 |dS| = 4 vol_2(D) = 16$ 

D

Frage 6C. Berechnen Sie das Flussintegral von f durch den Boden nach unten: Einheitsnormalenvektor  $n_B = (0, 0, -1)$  $Flussintegral$ B  $\langle f | n_B \rangle |dS| =$ 

$$
\int_B -1 |dS| = -\text{vol}_2(B) = -4
$$

Frage 6D. Berechnen Sie das Flussintegral von f durch eine Seitenwand nach außen: Einheitsnormalenvektor  $n_W = (1, 0, 0)$  $Flussintegral$ W  $\langle f | n_W \rangle |dS| =$ Z W  $1 |dS| = 1 vol_2(W) = 2$ 

(Dank Rotationssymmetrie ist das Ergebnis für die verbleibenden drei Wände dasselbe. Sie können nun ihre Einzelergebnisse mit dem passenden Integralsatz überprüfen.